# Si tu ne contrôles pas le numérique, le numérique te contrôlera

*Comment résister à la manipulation*

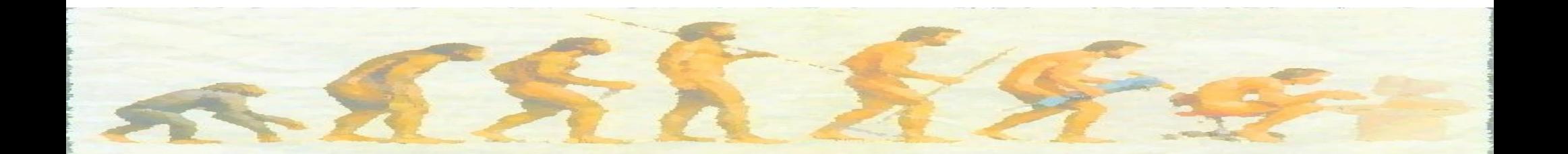

# Asso. Libérons nos ordis Nos activités sur Rouen

● **Ateliers** *numérique éthique* **tout public**

Configuration de votre smartphone avec des applications libres Installation de Linux sur votre ordinateur : plus sûr, plus rapide et durable Installation de /e/OS (= Android sans Google) sur votre Fairphone Assistance et dépannage pour les systèmes, services et logiciels libres Conseil d'achat de matériel et de choix de services (mail, abonnements…)

- **Sensibilisation aux enjeux par conférence ou jeux**
	- **Reconditionnement et revente d'ordinateurs**

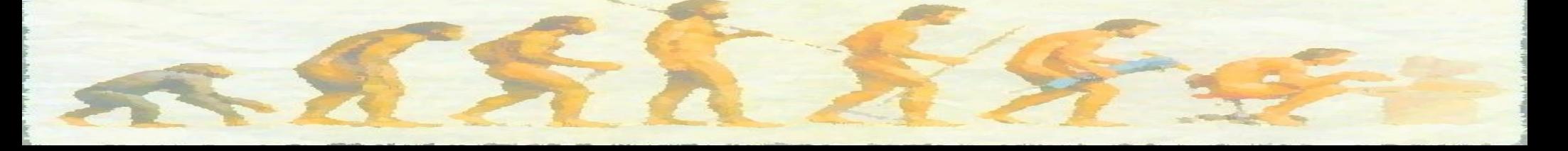

# Quels outils numériques utilisez-vous ? À qui appartiennent-ils ?

- Matériel / Système d'exploitation
	- ordinateurs (dont ordiphones) et autres objets connectés (TV, domotique, automobile)
- Applications
	- navigateur web, bureautique, GNSS
- Services en ligne
	- moteur de recherche, messagerie électronique, messagerie instantanée, réseau social, cloud, bureautique en ligne

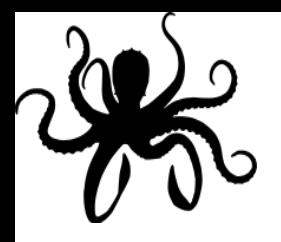

# GAFAM (et cie)

- 5 multinationales États-Uniennes, les plus puissantes entreprises mondiales :
	- **G**oogle, **A**mazon, **F**acebook, **A**pple et **M**icrosoft
- Omniprésentes et monopolistiques
	- rachat de WhatsApp, Instagram, Skype, LinkedIn, Waze, Youtube…
- **Comment sont-ils devenus si riches ? Alors que leurs services sont apparemment " gratuits " ?**
- **Leur modèle économique ? Exploiter les données personnelles de leurs « utilisateurs » pour diffuser des publicités ciblées et revendre les profils**
	- **leurs clients : annonceurs, politiciens, assureurs…**
	- **leur produit : VOUS !**

# Où et comment sont récoltées quelles données ?

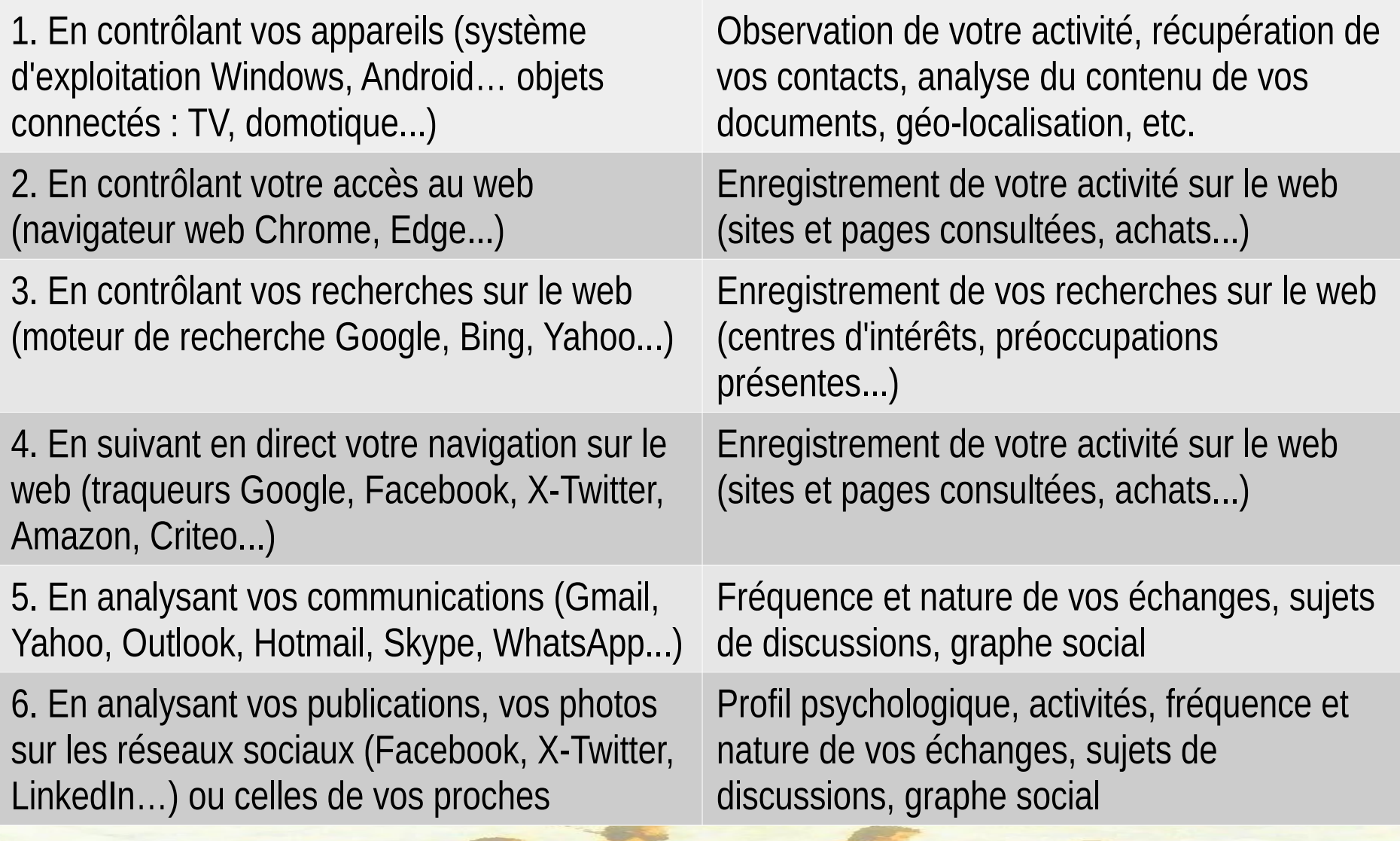

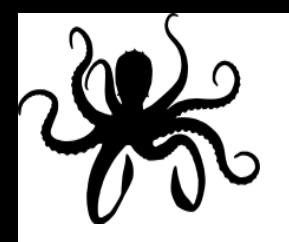

# **"** Je n'ai rien à cacher "

• Vous n'avez peut-être pas mesuré toutes les conséquences...

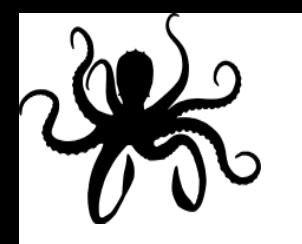

# L'espionnage permet le profilage

- permet de savoir, de déduire ou d'estimer :
	- quel est votre niveau de revenu, votre niveau culturel et intellectuel, votre classe sociale, quelles sont vos habitudes de consommation, votre lieu de vie et de travail, vos fréquentations,
	- comment se compose votre famille, si vous êtes enceinte, si vous allez avorter, si vous avez été violée, quel est votre état de santé, qu'elle est votre probabilité de développer une maladie grave, d'avoir des comportements à risques, si vous avez des addictions
	- quelles sont vos opinions politiques, si vous êtes crédule, influençable, ouvert d'esprit, conformiste, introverti, névrosé, violent, populaire, quelles sont vos peurs, vos obsessions, quelle est votre orientation sexuelle, votre ethnicité...
- => pour vous **évaluer** dans différents domaines

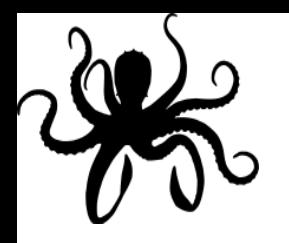

# Toujours plus de données

- La valeur marchande d'un profil dépend de la quantité et de la précision des données
- Les algorithmes et l'I.A. nécessitent des masses de données (*Big Data*)
- Pour en recueillir un maximum, il faut :
	- multiplier les dispositifs de recueil (traqueurs, dispositifs connectés)
	- que l'utilisateur passe le plus de temps possible sur les applications (*dark patterns*, effets d'addiction, algorithmes favorisant les contenus clivants et les fausses informations

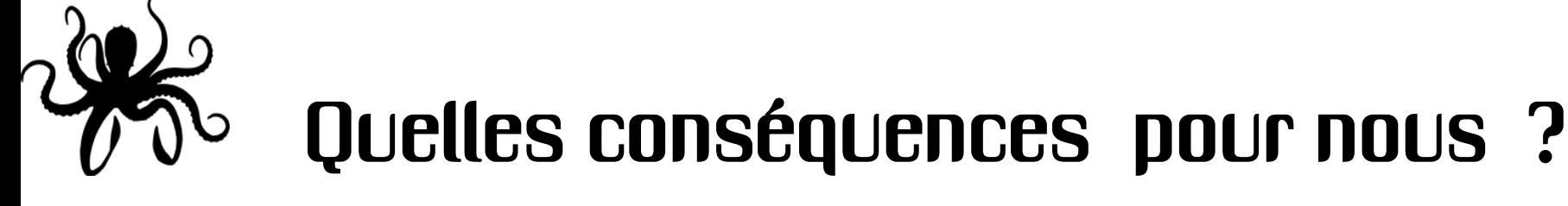

**Plus « on » en sait long sur vous, plus « on » peut :**

- **anticiper vos comportements**
- **connaître vos points faibles**
- **influencer vos comportements**

### **1) L'exploitation commerciale**

- vous faire payer plus cher (« vous voir venir »), orienter vos achats (« vous cibler »)
- au vu de votre profil (évaluations) : vous refuser un crédit, une assurance, un recrutement

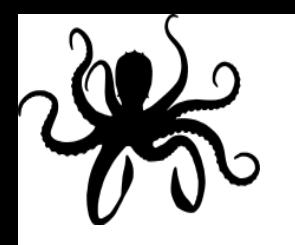

# Quelles conséquences ? (II)

## **2) L'usage criminel**

- vous arnaquer
- usurper votre identité

## **3) La surveillance des populations (PRISM)**

- directement : bloquer l'évolution sociale
- indirectement : se savoir évalué en permanence mène au conformisme, à moins prendre d'initiatives et de risques <https://socialcooling.com/fr>

#### **4) La manipulation de l'opinion**

– Ciblage, *fake news*, *deep fake*

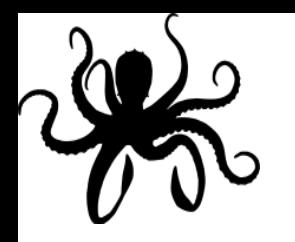

# Le contrôle de l'information

- La recherche « Google » est biaisée
	- Les mots clés de recherche sont vendus aux enchères, cela détermine l'ordre des résultats
	- La « bulle de filtre » : les résultats sont personnalisés en fonction de votre profil
	- L'algorithme est secret…
- Le fil d'actualité de « Facebook » est biaisé
	- L'algorithme est secret…
	- Facebook peut manipuler l'humeur des gens !

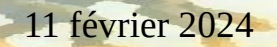

# Des enjeux politiques du numérique

- Surveillance, évaluation => contrôle et conformisme
- Informations biaisées ou manipulées par des quasimonopoles
- Censure étatique ou privée (automatisée, normative)
- Déstabilisation sociale par des puissances hostiles
- Centralisation des données et des services, et donc du pouvoir
- Monopoles  $\neq$  créativité et diversité
- Évasion fiscale
- Consommation excessive d'énergie et de ressources

# L'exploitation des travailleurs pauvres

- Les travailleurs du clic payés à la tâche pour entraîner les I.A. (ex : *Amazon Mechanical Turk*)
- Les modérateurs des réseaux sociaux... trop peu nombreux et traumatisés
- Les chauffeurs, livreurs et manutentionnaires des plateformes manipulés par les algorithmes
- Les mineurs et travailleurs à la chaîne d'assemblage du matériel

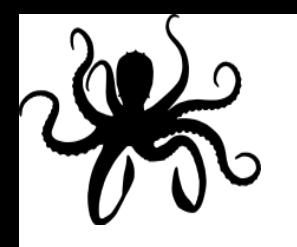

# L'obsolescence programmée

- Au niveau du matériel (3/4 de l'impact écologique)
	- fragilité
	- faible réparabilité (cf. [indicereparabilite.fr](https://www.indicereparabilite.fr/) )
	- non compatibilité
- Au niveau du logiciel
	- faible durée des mises à jour
	- dégradation du fonctionnement dans le temps
- Au niveau psychologique
	- fausse innovation

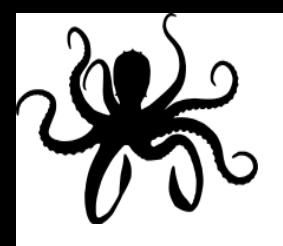

## En résumé

- Le **capitalisme de surveillance** est né du modèle économique reposant sur la collecte maximale des données personnelles, utilisées à des fins de manipulation commerciale et politique
- Cette maximisation de la collecte entraîne des effets sociaux désastreux : conformisme, addiction, radicalisation et clivages
- Les profits reposent aussi sur l'exploitation des travailleurs et l'obsolescence programmée

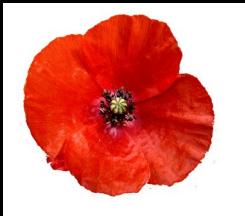

## Reprendre le contrôle est possible

- les GAFAM ne sont puissants que parce qu'ils sont massivement utilisés
- il est parfaitement possible de se passer d'eux
- il existe des logiciels et des services **libres** et **éthiques** ayant des fonctions équivalentes ou supérieures

… et **c'est plutôt FACILE !** (L'ergonomie est quasiidentique). D'autant plus si l'on acquiert un appareil pré-configuré avec un écosystème libre (ex : murena.com)

• il existe des ordiphones de fabrication éthique et durable : les **FAIRPHONE** 

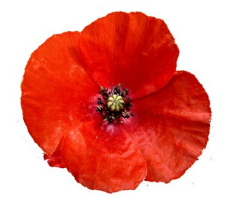

## Choisir en connaissance de cause

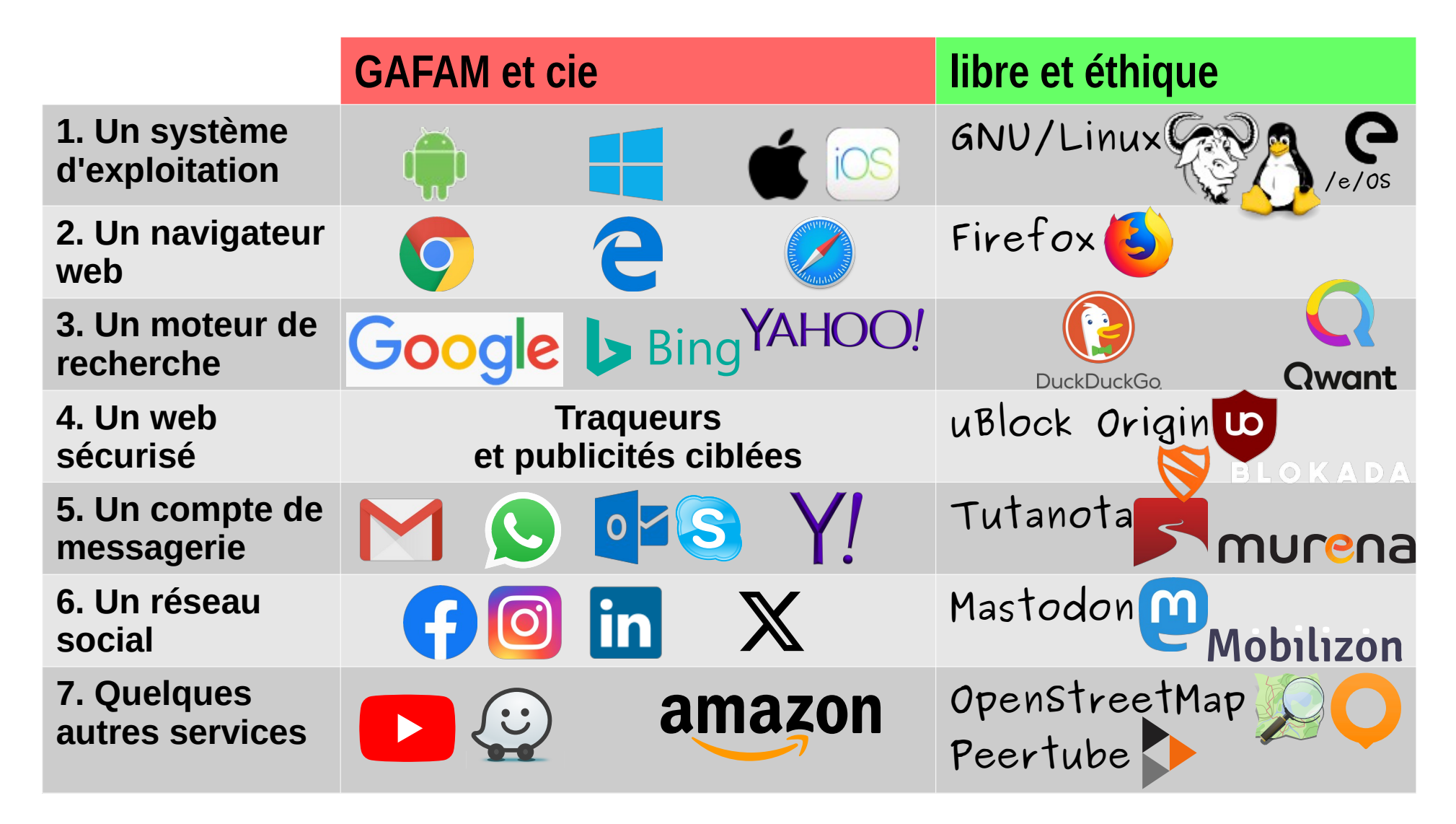

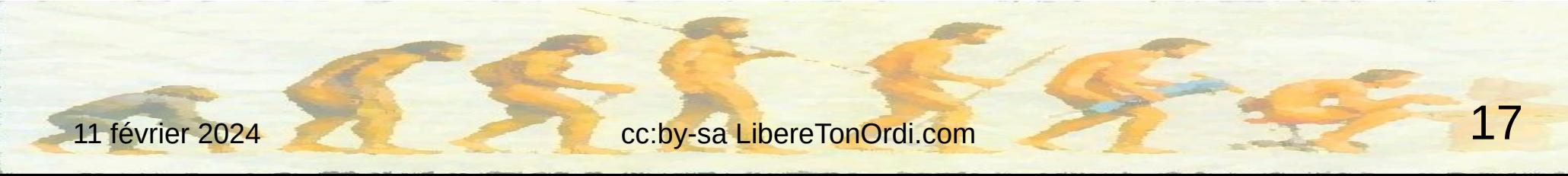

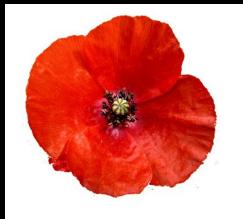

# Reprendre le contrôle collectivement

- faire « comme tout le monde » ou faire mieux ?
- payer un peu régulièrement pour soutenir les alternatives, ou risquer de payer très cher plus tard ?
- **vous avez une responsabilité vis-à-vis de vos proches, correspondants, public, adhérents, clients, élèves, etc.**

La seule difficulté sera de convaincre vos proches de vous suivre.

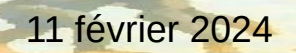

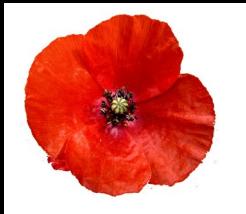

# Ressources (I) Associations

pril

le logiciel libre

**TE** 

**LA QUADRATURE DU NET** 

- Des associations nationales
	- Framasoft.org
	- April.org
	- LaQuadrature.Net
- Des associations locales
	- Groupe d'Utilisateurs de Logiciels Libres (GULL)

**Framasoft** 

– *à chercher sur AgendaDuLibre.org/orgas ou /maps*

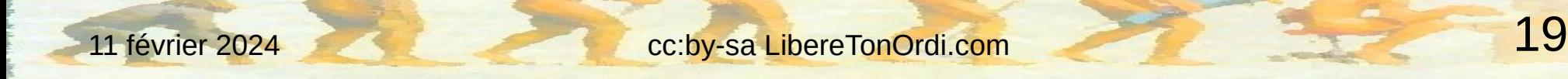

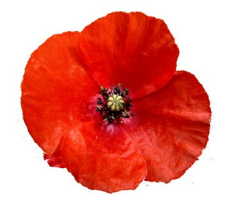

# Ressources (II) Outils

- **Framalibre**.net : annuaire de logiciels libres
- **Degooglisons-Internet**.org : outils collaboratifs
- **Mobilizon**.org : plateforme décentralisée pour l'organisation des collectifs (évènements, communication...)
- **Chatons.org : Collectif d'Hébergeurs** Alternatifs, Transparents, Ouverts, Neutres et Solidaires

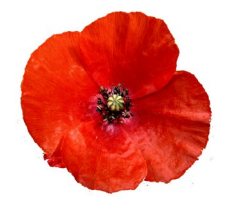

# Plus d'informations

- Explications
- Tutoriels
- Conseils d'achats

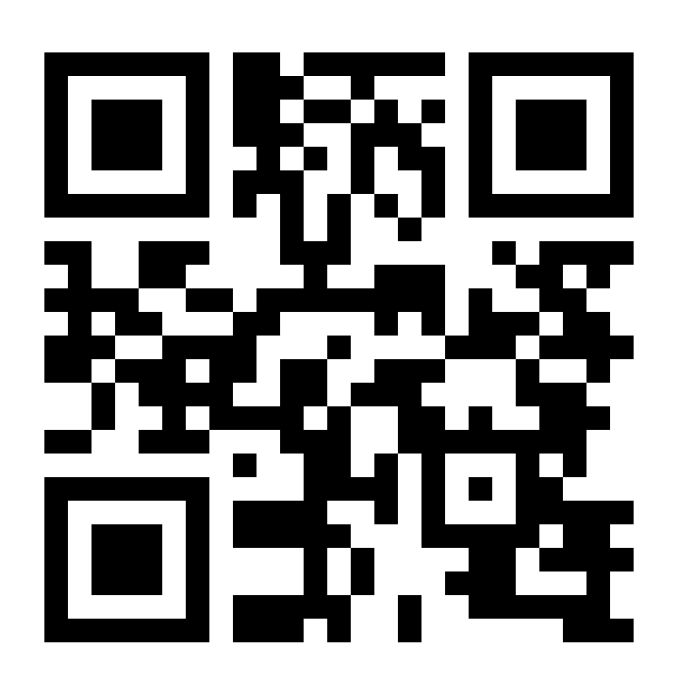

Émancipation informatique pour tous LIBÈRE TON ORDI!

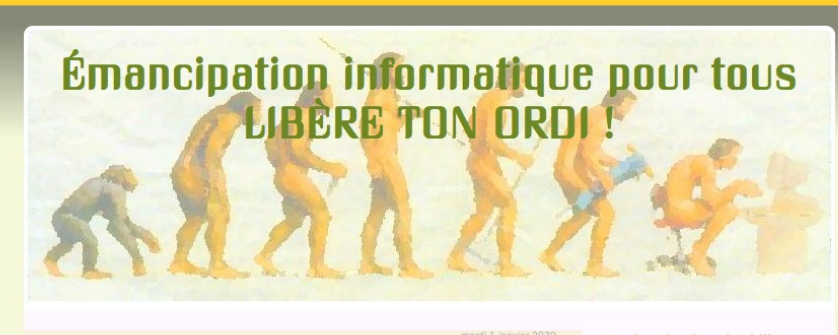

#### Accueil - Usage de ce blog Par Libère TonOrdi le mardi 1 janvier 2030, 00:00

Bienvenue sur ce blog (créé en juillet 2015) dont le but est d'aider le grand public à saisir les enjeux de l'informatique et à se libérer progressivement en utilisant au quotidien des logiciels et des services Internet libres, grâce à nos quides pratiques.

La colonne de droite vous permet de vous orienter sur ce blog :

- · Pour commencer vous pouvez lire les pages. Elles donnent des
- informations générales sur ce blog et sur l'informatique libre. · Les billets sont quand à eux classés par catégories et ont des mots clés associés ("tags")
- · Utilisez le champ de recherche pour sélectionner les billets qui contiennent un mot donné.
- Enfin nous proposons des liens vers quelques sites importants dans le domaine de l'informatique libre

Recherche dans les billets

 $\bigcap$ 

#### **Présentation**

Reprenez le contrôle de vos outils informatiques et de vos données.

NOUVEAU SUR CE BLOG ? Vous pouvez commencer par lire les pages listées ci-dessous.

Note: les commentaires sont modérés a priori.

#### Pages

Sortez du troupeau !

PRÉSENTATION DU BLOG

Tracts, plaquettes et posters

Niveaux de compétence et de difficulté

# **blog.liberetonordi.com**

page « Ressources » > § Diaporama

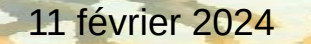

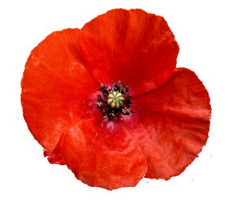

## **Conclusion**

Choisir des outils c'est transférer du pouvoir. Reprendre le contrôle ou en être dépossédé. C'est un enjeu démocratique.

# Vous utilisez les outils numériques… Faites-le en conscience !

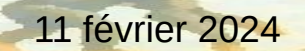